# **Votre mouvement 2020 avec le SNUipp-FSU 13 !**

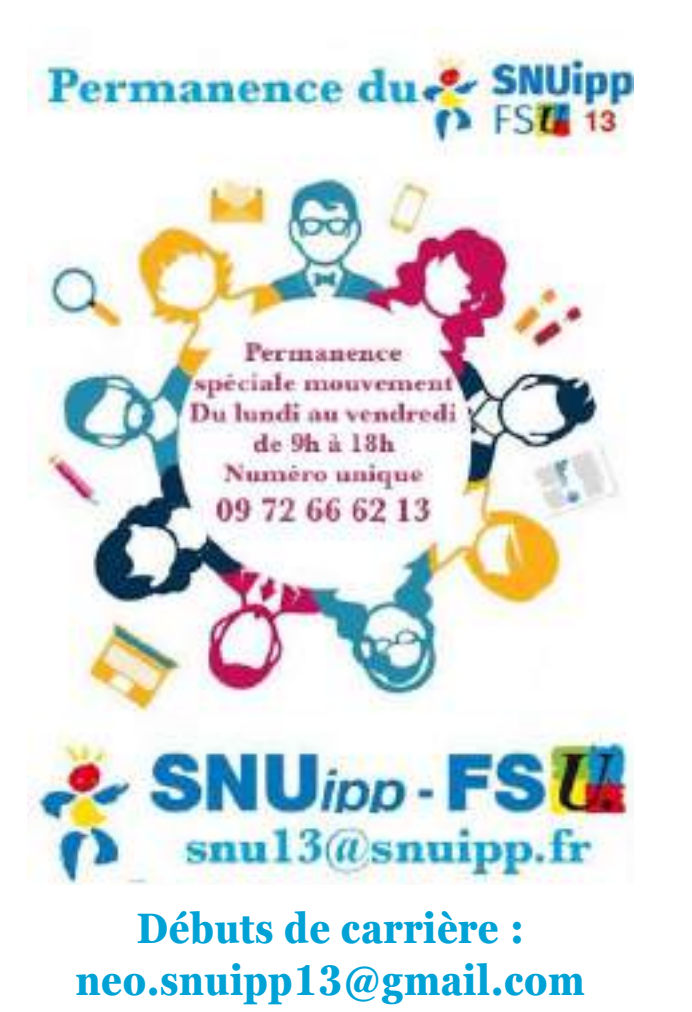

#### **Vos délégué.e.es à la CAPD**

Virginie AKLIOUAT – Salon-de-Provence Laurence BAUSSANT – Aubagne Claire BILLES – Arles Christophe DORE – Vitrolles Béatrice ESCANDE – Salon-de-Provence Céline PECCINI – Aix-en-Provence Corinne VIALLE – Marseille Bénédicte ZANCA – Marseille **Vos responsables débuts de carrière** Mélina CABASSE – Salon-de-Provence Sébastien FELTESSE – Marseille

### **Le calendrier du mouvement 2020**

La circulaire du mouvement 2020 est parue le 9 mars 2020. Elle a depuis fait l'objet de quelques modifications de la part de l'administration.

Soyez sûr.e.s de partir de la bonne version du mémento, [en cliquant ici](https://buldep13.ac-aix-marseille.fr/index.php/accueil/details/id/106/p/1/ps/1/r/) et de la liste des postes [en cliquant là.](https://buldep13.ac-aix-marseille.fr/index.php/accueil/details/id/109/p/1/ps/1/r/)

Le **serveur** est ouvert du mercredi 15 avril à 12h au mercredi 29 avril à minuit.

Les **accusés de réception** seront envoyés le jeudi 7 mai. Le barème devrait alors comporter les ajouts de points manuels effectués par le service DPE2.

Vous aurez ensuite jusqu'au vendredi 15 mai pour **contester votre barème** à l'adresse mail [ce.dpe13-mouvement@ac-aix](mailto:ce.dpe13-mouvement@ac-aix-marseille.fr)[marseille.fr](mailto:ce.dpe13-mouvement@ac-aix-marseille.fr)

Les **résultats** du mouvement sont pour l'instant annoncés au 27 mai. Une date à prendre avec toutes les précautions nécessaires...

Le mois de juin sera consacré aux **ajustements manuels** et aux affectations des **fractions des TRS.**

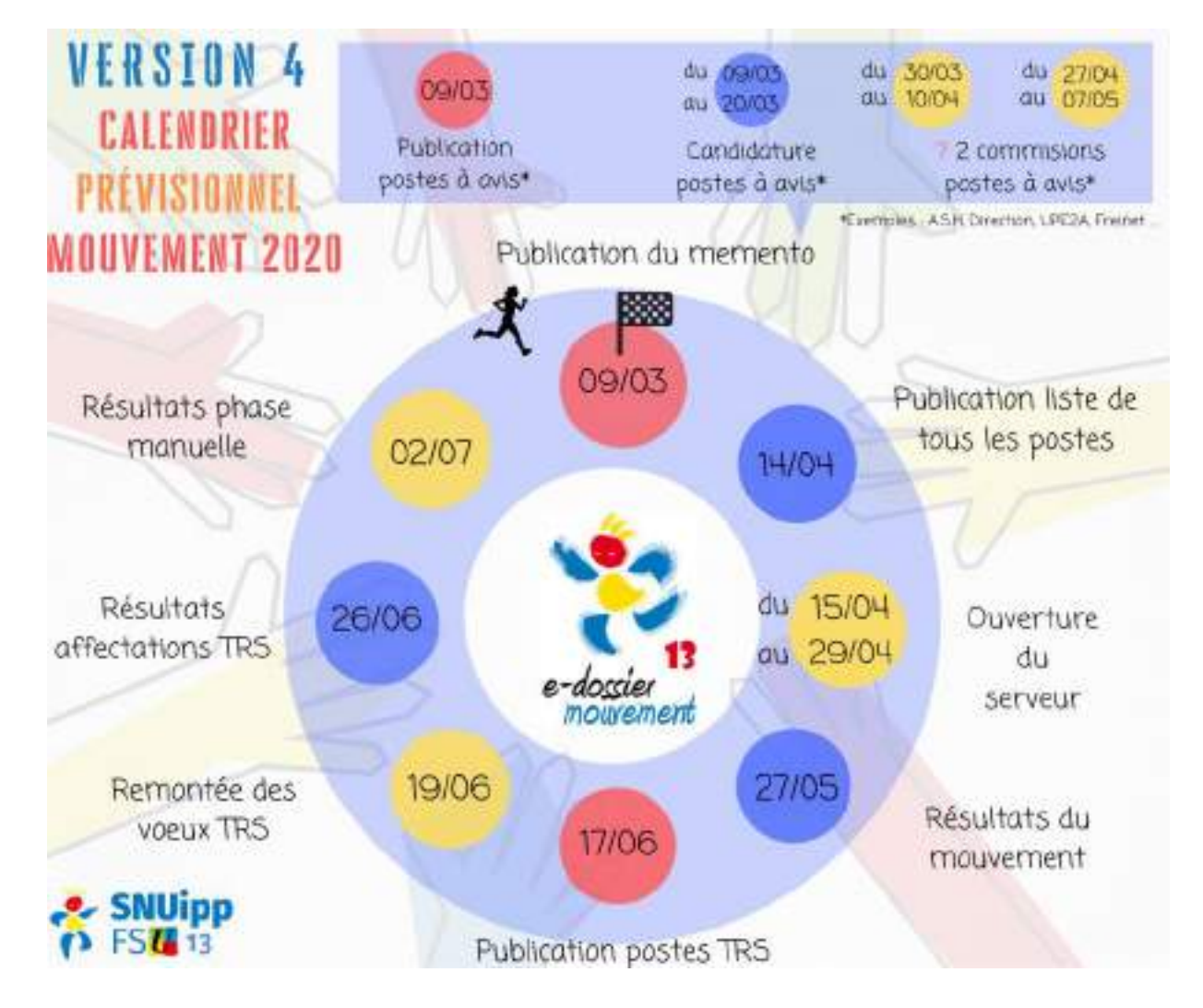

### Les nouveautés du mémento 2020

L'Ancienneté Générale de service (AGS) remplacée par la notion est d'Ancienneté de fonction d'enseignant du ter degré, cela veut dire que pour un enseignant avant exercé d'autres missions dans la fonction publique. avant d'être professeur des écoles. l'ancienneté acquise dans ces missions ne comptera pas pour le mouvement. La date retenue pour cet élément du barème est au 01/09/2019. cela veut dire que l'année en cours compte o point.

Les points de stabilité ne comptent plus dès la première année à titre définitif, mais uniquement à partir de la quatrième avec un barème comme suit:

4 ans: 1 point Cela est dû à une 5 ans : 3 points harmonisation académique que seul le SNUipp-FSU a 6 ans: 6 points dénoncé en CTA. 7 ans : 9 points

Les points pour l'exercice en éducation prioritaire à titre définitif sont profondément modifiés, avec une distinction entre REP et REP +. Ils ne comptent plus également qu'à partir de la quatrième année, avec un barème appliqué comme suit :

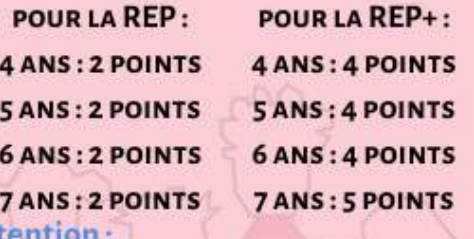

Il n'y a plus de points pour les écoles en zone violence (hors REP ou REP+), et pour les écoles relevant de l'Education Accompagnée.

Il n'y a plus de point attribué pour l'exercice en Education Prioritaire à titre provisoire!

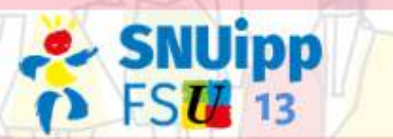

Les replis des directions d'écoles en cas changement de groupe de de rémunération lors d'une fermeture de classe se font sur le même groupe et non sur les postes de même nature. Cela veut dire qu'un-e directeur-trice d'école élém de 10 classes par exemple, sur une de fermeture groupe pourrait demander un repli sur une école maternelle ou primaire de plus de 10 classes.

Les points pour rapprochement de conjoint sont soumis à une distance kilométrique de 50 km du lieu d'exercice professionnel du conjoint.

Calendrier pour les postes à avis : attention les délais sont courts!

Les fiches de candidature pour les postes à avis doivent être renvovés à la DSDEN avant le 20 mars 2020, date limite de réception. Pensez à envoyer un double au SNUipp-FSU 13 à snu13@snuipp.fr

DEUX POINTS CONTRAIRES AUX PRINCIPES D'ÉQUITÉ ET DE TRANSPARENCE ONT PARTICULIÈREMENT ALERTÉ LE SNUIPP-FSU 13

50 postes sont réservés aux futurs T1 (stagiaires actuels) pour une durée de 2 ans, alors qu'il y a cette année plusieurs centaines de stagiaires!

les postes de conseiller pédagogique de circonscription seront soumis à l'avis de l'IEN de la circonscription demandée ! Cela est contraire à la transparence des opérations, et favorise même la cooptation. Le SNUipp-FSU 13 est opposé à ce que les IEN puissent choisir un personnel travaillant sur leur circonscription, quel que soit le poste !

LE SNUIPP-FSU 13 A IMMÉDIATEMENT CONTACTÉ LE SECRÉTAIRE GÉNÉRAL POUR LUI FAIRE PART DE SES REMARQUES

### **Les participants au mouvement**

Pour les collègues **déjà à titre définitif,** la participation au mouvement est **facultative**.

Il n'y a alors qu'**un seul écran** de saisie.

Les participants peuvent y saisir des vœux précis et/ou géographiques (canton, commune ou arrondissement).

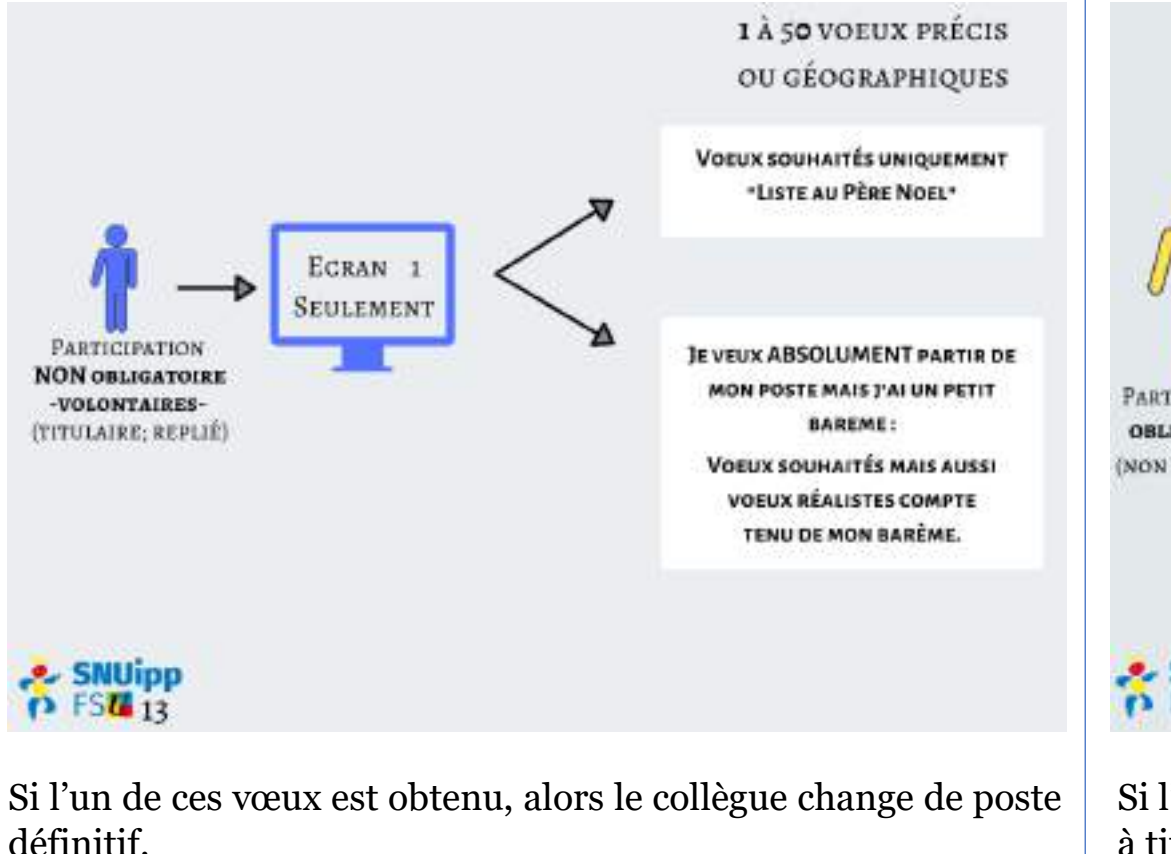

Si aucun de ces vœux n'est obtenu, alors le poste actuel est conservé.

Les collègues à **titre provisoire**, les **néo-titulaires** au 1er septembre 2020 et les enseignants arrivant d'un **autre département** sont des **participants obligatoires**.

Ils doivent saisir des vœux sur les **2 écrans**. L'écran 1 (vœux précis et/ou géographiques) sera examiné avant l'écran 2.

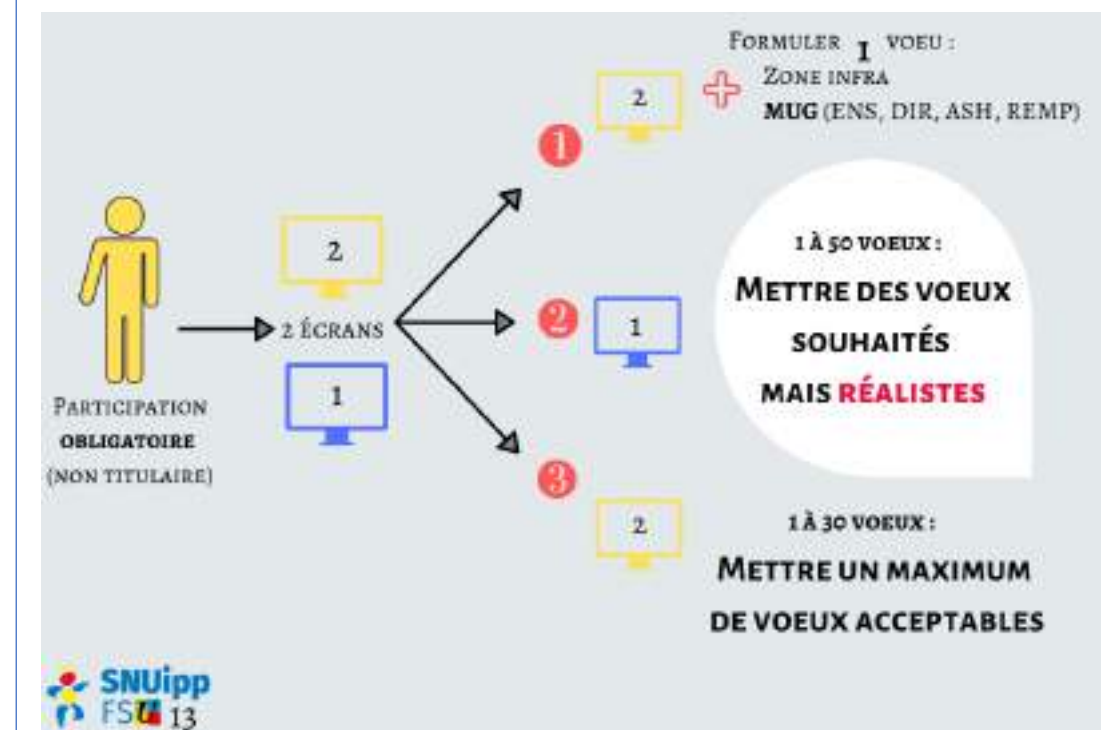

Si l'un de ces vœux est obtenu, alors le collègue obtient un poste à titre définitif.

Si aucun de ces vœux n'est obtenu, alors il sera affecté à titre provisoire sur n'importe quel poste du département resté vacant.

Nota bene : les collègues **« repliés »** (i.e. dont le poste fait l'objet d'une mesure de carte scolaire) sont des participants obligatoires, mais seul l'écran 1 leur est ouvert.

#### Lien vidéo : [les règles générales](https://www.youtube.com/watch?v=CQzjWzHaXGY)

# **Comprendre la liste des postes**

### *Exemple – vœux précis à l'écran 1*

Lien vidéo :

[la saisie des vœux](https://www.youtube.com/watch?v=DBmaS49obBc)

Lien vidéo :

[les types de postes](https://www.youtube.com/watch?v=cN4mztCDSbA&feature=youtu.be)

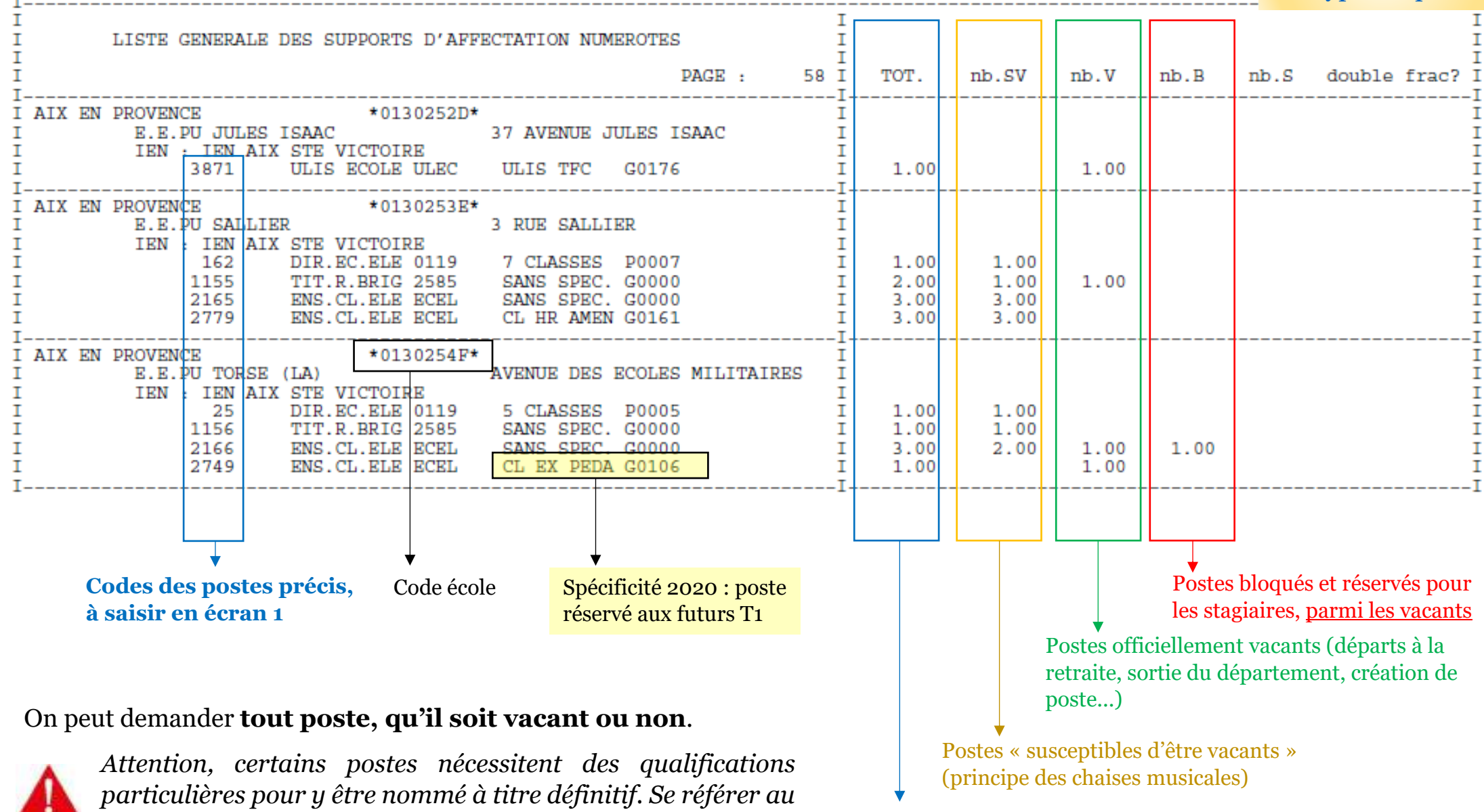

*mémento pour les détails.*

Nombre total de postes

# **Comprendre la liste des postes**

### *Exemple – vœux géographiques à l'écran 1*

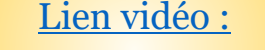

Lien vidéo :

[la saisie des vœux](https://www.youtube.com/watch?v=DBmaS49obBc)

[les types de postes](https://www.youtube.com/watch?v=cN4mztCDSbA&feature=youtu.be)

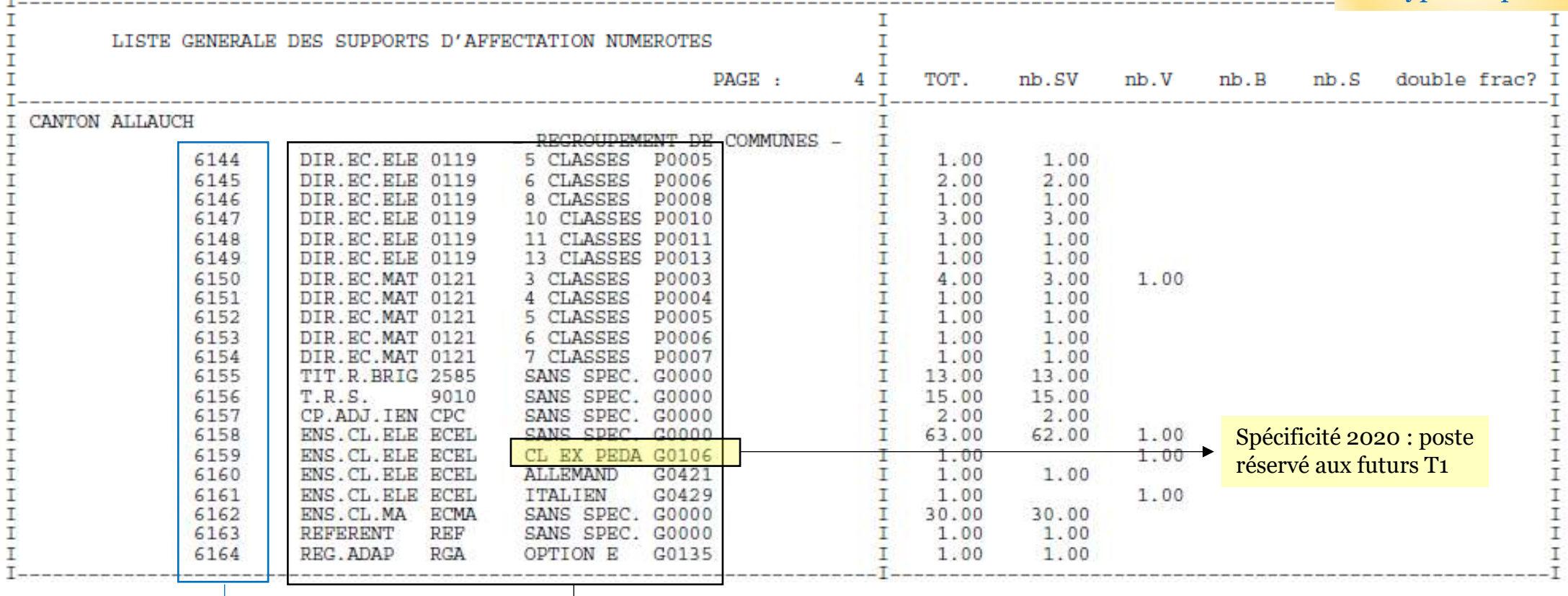

#### **Codes des postes géographiques, à saisir en écran 1**

Le type de postes, qui distingue les tailles des postes de direction, les postes d'élémentaire, les postes de maternelle, les TRS, les brigades et les postes avec spécialisation

Même principe de présentation des postes que pour les vœux précis (avec les colonnes SV, V et V), sauf qu'ici ce sont tous les postes de la commune ou du canton qui sont listés (canton d'Allauch pour l'exemple).

Ces pages vous permettent de faire des vœux du type « tout poste élémentaire dans la commune... ».

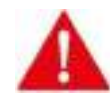

*Attention, à barème et rang de vœu égal, les vœux précis (vœu par école) sont traités prioritairement par la machine par rapport aux vœux géographiques.*

# **Comprendre la liste des postes** *Les vœux de l'écran 2*

Les vœux de l'écran 2 sont TOUS des vœux larges, qui associent une zone infra-départementale à un regroupements de postes appelé MUG.

#### **Les MUG (Mouvements Unités de Gestion)**

**MUG enseignant (ENS) :** tous les postes d'adjoints, sans distinction des postes en élémentaire, en maternelle ou des titulaires de secteur (TRS).

**MUG remplaçant (REMP) :** tous les postes de brigades, sans distinction (circonscription, départementale, REP+).

**Plusieurs MUG ASH :** tous les postes d'ASH (ULIS, SEGPA, ITEP, IME…)

Plusieurs **MUG directions** (DIR\_1, DIR\_2…) différents en fonction du nombre de classes.

*Il n'est pas possible, dans l'écran 2, de choisir parmi les fonctions qui sont à l'intérieur du MUG.* 

*Quand on obtient un MUG, on est susceptible d'être affecté sur chacune des fonctions qui les composent.*

*Attention donc au choix des MUG...*

#### **Les zones infra-départementales**

**24 Zones qui correspondent aux circonscriptions sauf pour :**

- Marseille où les zones correspondent à des regroupements d'arrondissements et peuvent ainsi contenir plusieurs morceaux de circonscriptions
- Aix où il n'y a qu'une zone pour toutes les circos d'Aix
- Arles, scindée en 2 zones : Arles + Fontvielle et Port St Louis + Ste Marie de la Mer
- Septèmes-les-Vallons, la Penne-sur-Huveaune, Allauch et Plan de Cuques sont intégrées à des zones de Marseille

La liste des zones infra en [cliquant ici](https://buldep13.ac-aix-marseille.fr/uploads/BD13/BD89/Annexe%2008%20Liste%20des%20zones%20infra%20d%C3%A9partementales.pdf?ts=1586343673)

# **Fonctionnement du logiciel**

#### Lien vidéo : [les règles générales](https://www.youtube.com/watch?v=CQzjWzHaXGY)

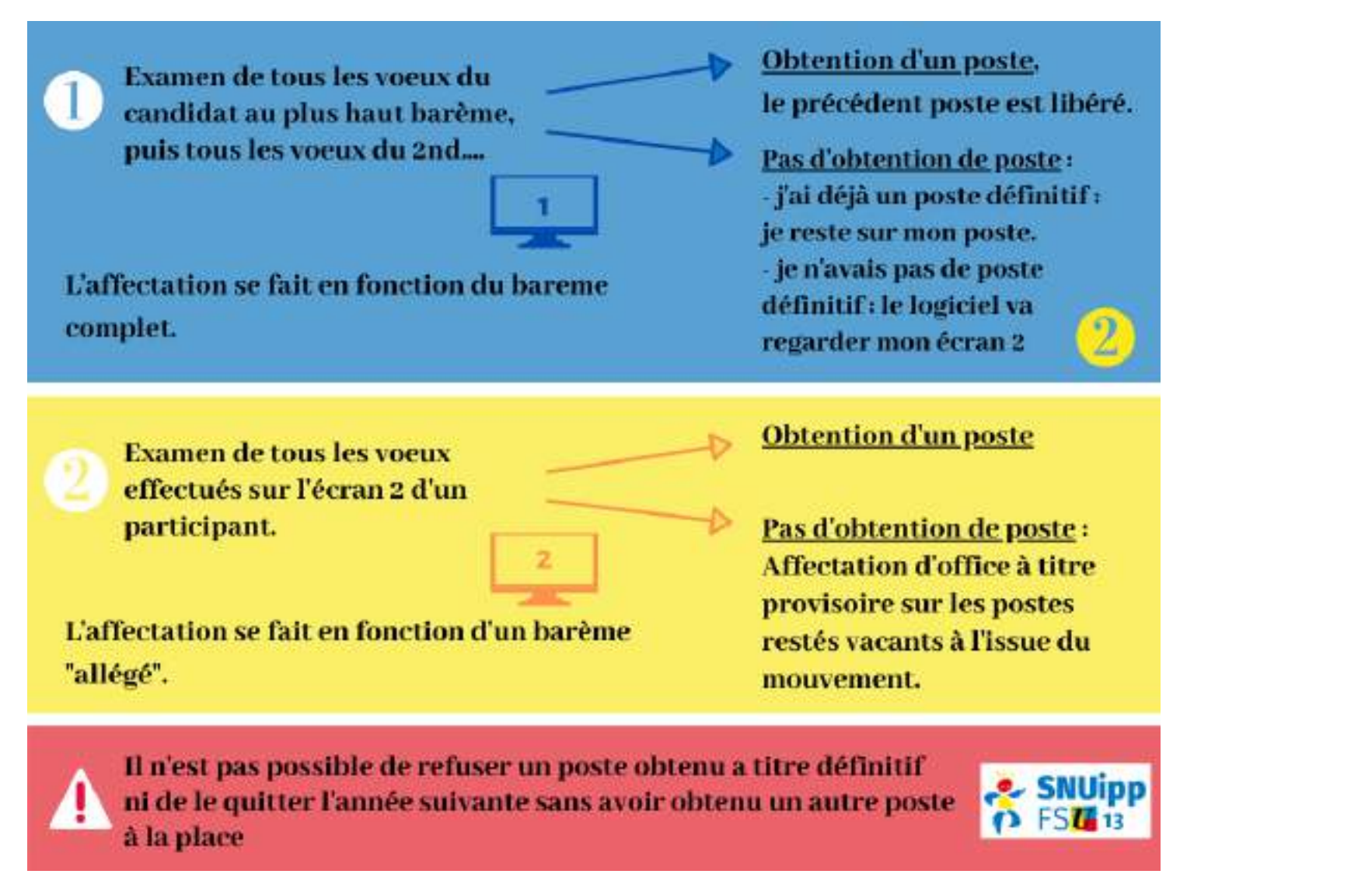

Les candidats sont classés par barème à l'écran 1 : examen de tous les vœux du candidat au plus haut barème, puis examen de tous les vœux du 2ème candidat…

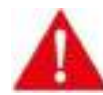

*A barème égal, le départage se fera selon les critères suivants : rang de vœu / vœu précis prioritaire sur vœu large / AGS / âge du candidat / nombre d'enfants / ancienneté sur le poste actuel*

# Les éléments du barème

Lien vidéo: le barème

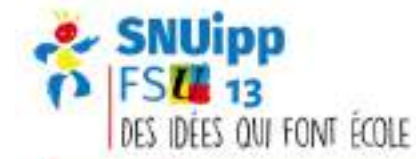

# CALCUL DU BARÈME = MÉMENTO P.17

**SITUATION FAMILIALE** 

**RAPPROCHEMENT DE** 

**CONJOINTS (PAS LIEU DE VIE)** 

- MARIÉS OU PACSÉS AVANT 01/09/2019

- PARENTS D'ENFANT-18 ANS OU **RECONNU AVANT LE 1ER JANVIER 2020 OU NÉ AVANT LE 01 SEPTEMBRE** 2020.

#### IL FAUT:

- LA COMMUNE DE TRAVAIL DU **CONJOINT ET L'ÉCOLE DOIVENT ETRE ÉLOIGNÉES D'AU MOINS 50KM** - UN VOEU PRÉCIS OU **GÉOGRAPHIQUE CONCERNANT LE** LIEU PROFESSIONNEL DU CONJOINT.

#### $= 2$  POINTS

**RAPPROCHEMENT DE L'AUTRE DÉTENTEUR DE L'AUTORITÉ PARENTALE CONJOINTE** 

#### IL FAUT:

- LA COMMUNE DE TRAVAIL ET LA **RÉSIDENCE DE L'ENFANT DOIVENT** ETRE ÉLOIGNÉES D'AU MOINS SOKM - UN VOEU PRÉCIS OU **GÉOGRAPHIQUE CONCERNANT LE** LIEU DE VIE DE L'ENFANT.

#### $= 2$  POINTS

**ENFANTS** ENFANT DE MOINS DE 18 ANS AU 01/09/2020 (ET PAS À NAITRE)

= 0.99 POINT PAR ENFANT LIMITÉ À 3.96 POINTS SOIT 4 ENFANTS

#### **PARENT ISOLÉ**

IL FAUT: - ETRE DÉCLARÉ À LA CAF - LA COMMUNE DE TRAVAIL ET LA RÉSIDENCE DE L'ENFANT DOIVENT ETRE ÉLOIGNÉES D'AU MOINS 50KM - LE 1ER VOEU PRÉCIS DOIT ETRE EN LIEN AVEC LE LIEU DE VIE DE L'ENFANT.

 $= 2$  POINTS

#### **HANDICAP**

- DEMARCHE ROTH AU PRÉALABLE - DEMANDE AUPRÈS DU MEDECIN **DE PRÉVENTION** = 1000 POINTS SI ACCORDÉ SUR LA **COMMUNE OU** ÉCOLES **LES CONCERNÉES,** SI REFUSÉ. = 10 POINTS POUR LA ROTH SI ELLE **CONCERNE L'ENSEIGNANT.** 

En cas d'erreur présumée sur votre barème, contactez-nous pour vérification.

Possibilité de contestation en cas d'erreur jusqu'au 15 mai à l'adresse mail ce.dpe13-mouvement@ac-aix-marseille.fr

# Les éléments du barème - Suite

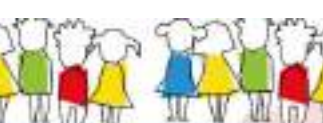

**L'ANCIENNETÉ** 

... DE FONCTION D'ENSEIGNANT DANS

**(DONC ON NE COMPTE PLUS LES ANNÉES FAITES)** 

DANS LA FONCTION PUBLIQUE HORS EN 1ER

DATE RETENUE: 01/09/2019

T1=1 POINT D'ANCIENNETÉ

POUR TOUS LES PE QUELQUE SOIT

**LEUR POSTE** 

**ASH** 

CES POINTS PEUVENT ETRE CUMULÉS

**AVEC CEUX DE REP/REP+** 

**TITRE PRO/DEF!** 

**SI EN POSTE ASH** 

**CETTE ANNÉE, ET** 

**VALABES SUR LES** 

**VOEUX ASH:** 

**COMPTE POUR** 

**1 POINT PAR AN DANS** 

**LA LIMITE DES 7** 

**DERNIÈRES ANNÉES.** 

**L'ANNÉE EN COURS = O POINT !** 

LE 1FR DECRÉ

 $FSTG = O$  POINT!

**ULIS 1ER DECRÉ:** 

**COMPTE À PARTIR** 

**DE3 ANNÉES SUR** 

LE MÊME POSTE.

**4 ANS: 1 POINT** 

**5 ANS: 2 POINTS** 

**6 ANS: 3 POINTS** 

**7 ANS: 4 POINTS** 

pecaé)

SITUATION PROFESSIONNELLE

**STABILITÉ COMPTE À PARTIR DE 4 ANS SUR LE** MÊME POSTE À TITRE DÉFINITIE

> **4 ANS: 1 POINT 5 ANS: 3 POINTS**

**6 ANS: 6 POINTS** 

7 ANS: 9 POINTS

**STABILITÉ DE VOEU 1** 1 POINT SUR LE 1ER VOEU S'IL EST **IDENTIQUE À L'ANNÉE DERNIÈRE** 

**STACIAIRES CAPPEI** PRIORITÉ SUR LE POSTE DEMANDÉ **EN RAPPORT AVEC LE CAPPEI** 

#### **MESURES DE REPLIS**

POSTE SUPPRIMÉ, PRIORITÉ SUR POSTE DE MÊME NATURE DANS LA MÊME ÉCOLE, PUIS MÊME COMMUNE. PUIS COMMUNES LIMITROPHES

#### PLUSIEURS SITUATIONS PARTICULIÈRES SONT À ÉTUDIER SUR LE MEMENTO ET EN NOUS ÉCRIVANT EN MESSACE PRIVÉ SUR <sup>1</sup> OU SUR SNU13@SNUIPP.FR

En cas d'erreur présumée sur votre barème, contactez-nous pour vérification.

Possibilité de contestation en cas d'erreur jusqu'au 15 mai à l'adresse mail ce.dpe13-mouvement@ac-aix-marseille.fr

Lien vidéo : le barème

**REP ET REP+** 

**COMPTE À PARTIR DE 4 ANS SUR LE** MÊME POSTE À TITRE DÉFINITIF

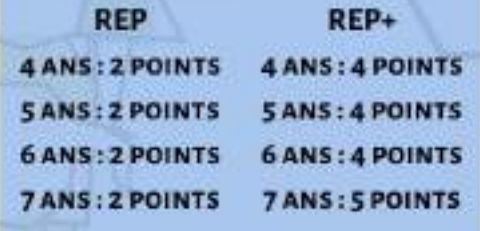

POINTS À AIOUTER AU BAREME, MAIS PAS CUMULATIFS D'ANNÉE EN ANNÉE

**EXEMPLES** JE SUIS T1:1 POINTS J'AI UN ENFANT: 0.99 POINT  $\equiv$  > 1 + 0.99 = 1.99 POINTS

**JE SUIS T6: 6 POINTS TITRE DÉFINITIF DEPUIS 5 ANS: 3 POINTS** EN REP (DONC DEPUIS 5 ANS): **2 POINTS** J'AI 5 ENFANTS: 3,96 POINTS

 $\Rightarrow$  6+3 + 2+3,96 = 14,96 POINTS

### La cartes des écoles publiques de Marseille

Interagissez avec la carte en ligne, en cliquant ici.

- IEN MARSEILLE HUVEAUNE
- IEN MARSEILLE CORNICHE
- IEN MARSEILLE LA ROSE
- IEN MARSEILLE SAINT BARNABE
- IEN MARSEILLE MAZARGUES
- IEN MARSEILLE CAPELETTE
- IEN MARSEILLE LONGCHAMP
- IEN MARSEILLE ESTAQUE
- IEN MARSEILLE MADRAGUE
- IEN MARSEILLE AYGALADES
- IEN MARSEILLE BELLE DE MAI
- IEN MARSEILLE JOLIETTE
- IEN MARSEILLE LE MERLAN
- IEN MARSEILLE SAINT CHARLES
- IEN MARSEILLE LE CANET

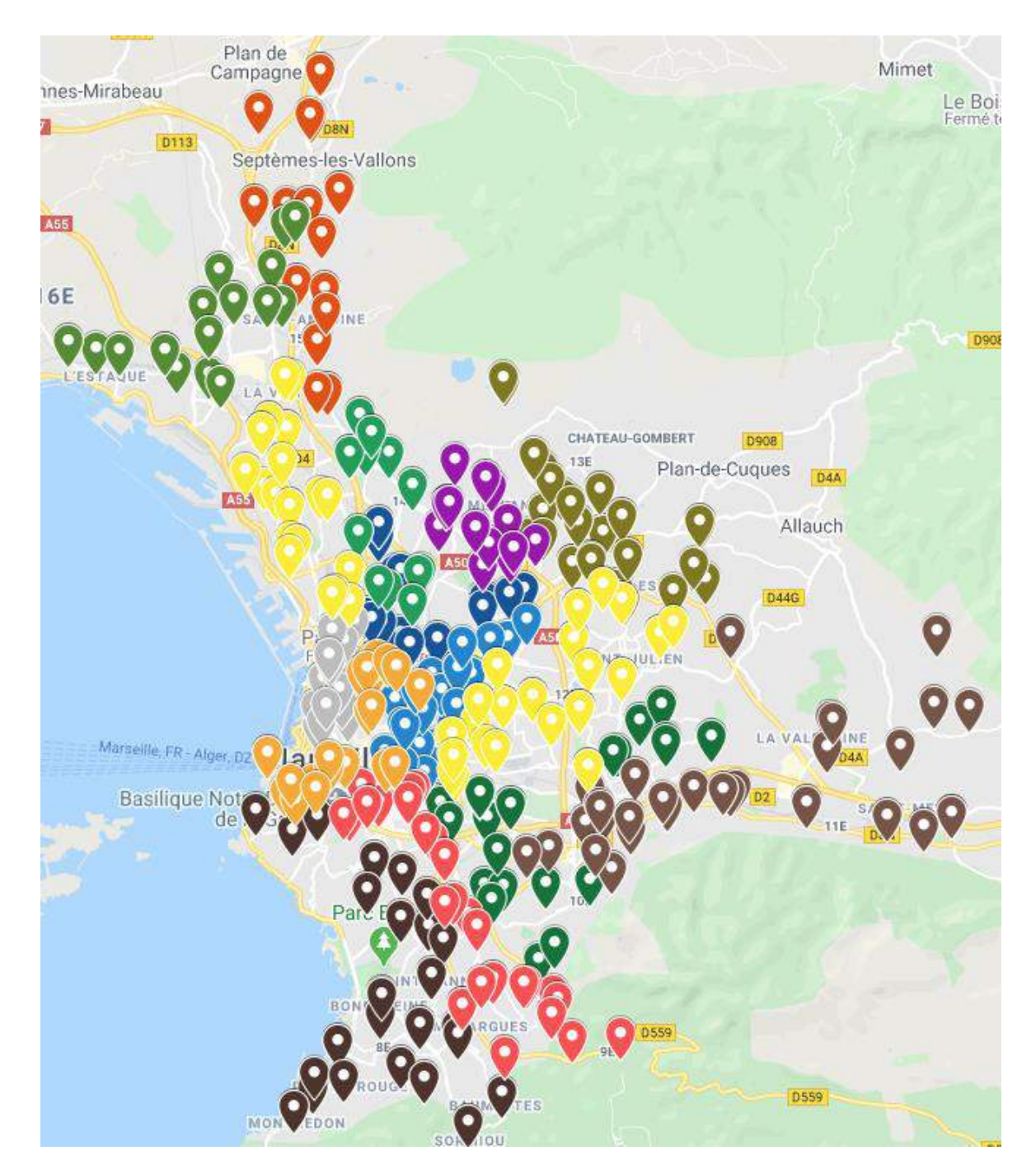

### **La cartes des écoles publiques hors Marseille**

Interagissez avec la carte en ligne, [en cliquant ici.](https://goo.gl/maps/eTqwbJ2mWFxNiqEx5)

**IEN ARLES** 

**IEN SALON** 

**IEN ISTRES** 

**IEN TRETS** 

О

О

О

О

O

О

О

О

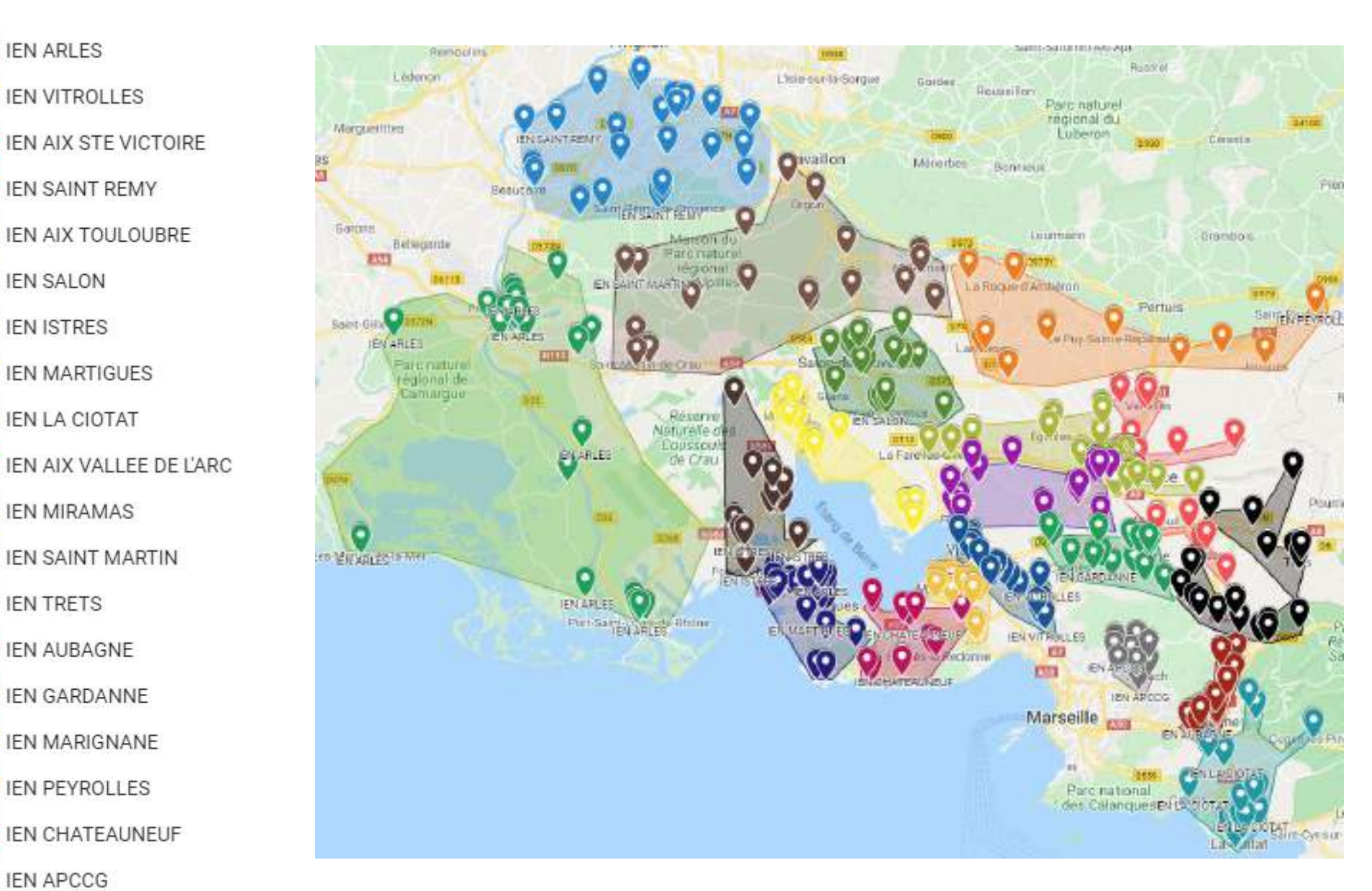

**IEN APCCG** o

# **Les repères du mouvement 2019** *Marseille – par arrondissement*

Les tableaux suivants indiquent les barèmes minimum et maximum qui ont permis en 2019 d'obtenir des postes à titre définitif.

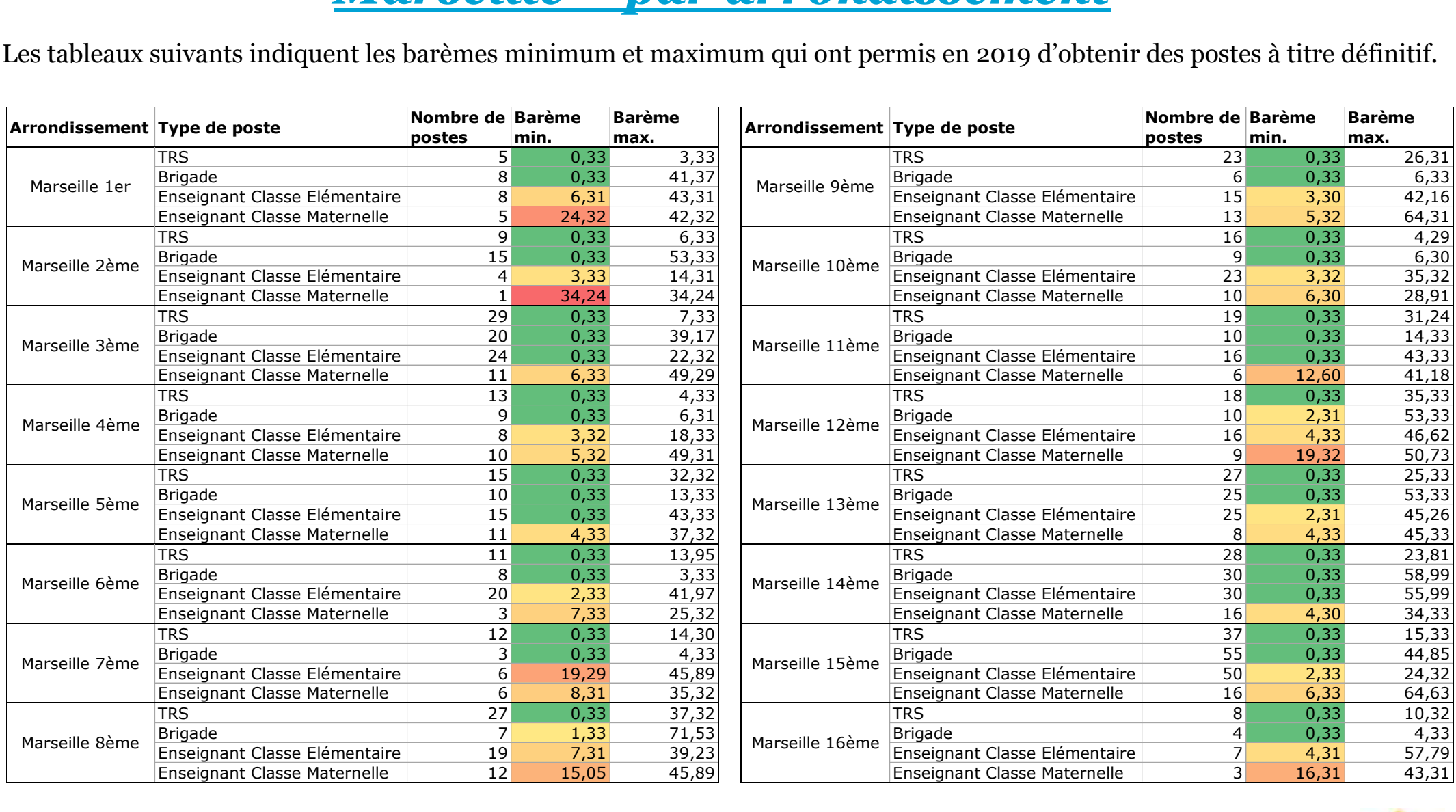

En vert et jaune, les postes qui ont été les plus accessibles aux plus petits barèmes.

*Retrouvez les statistiques détaillées, commune par commune et école par école sur notre site dédié : <https://e-mouvement.snuipp.fr/13/statistiques>*

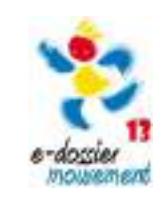

Lien vidéo :

### **Les repères du mouvement 2019** *Marseille – par circonscription*

Les tableaux suivants indiquent les barèmes minimum et maximum qui ont permis en 2019 d'obtenir des postes à titre définitif.

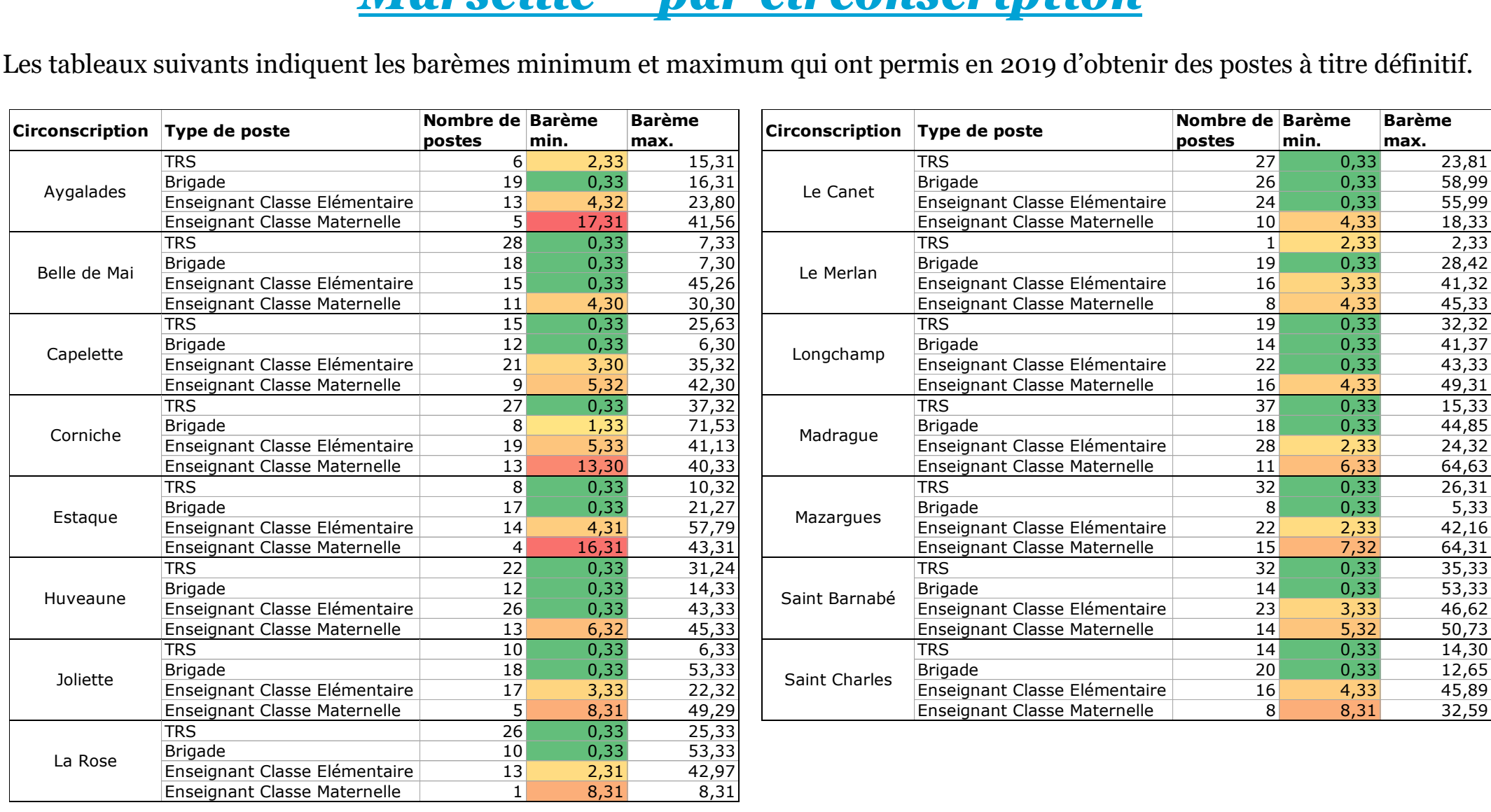

En vert et jaune, les postes qui ont été les plus accessibles aux plus petits barèmes.

*Retrouvez les statistiques détaillées, commune par commune et école par école sur notre site dédié : <https://e-mouvement.snuipp.fr/13/statistiques>*

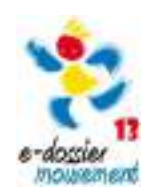

Lien vidéo :

# **Les repères du mouvement 2019** *Principales communes hors Marseille*

Les tableaux suivants indiquent les barèmes minimum et maximum qui ont permis en 2019 d'obtenir des postes à titre définitif.

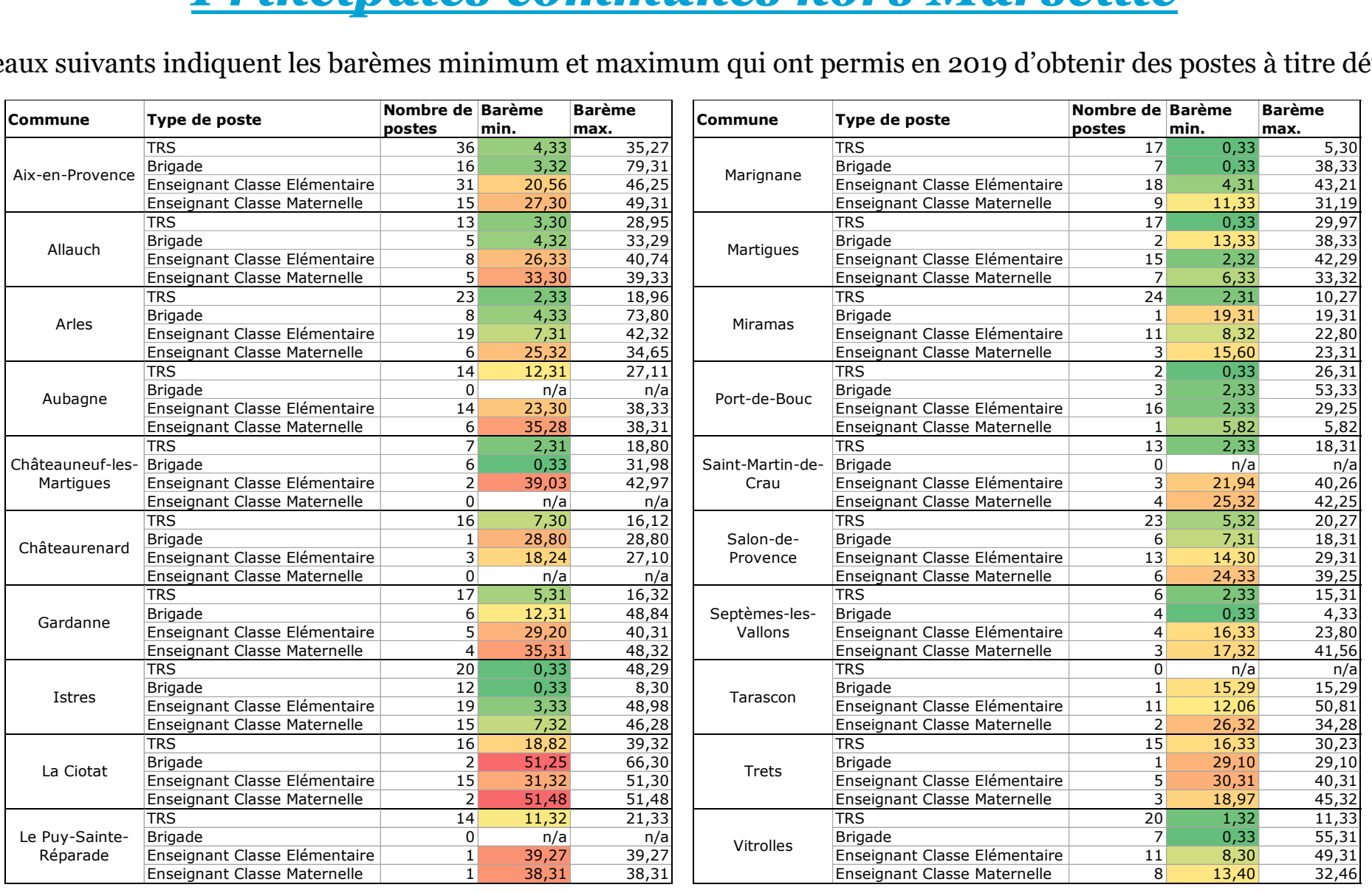

En vert et jaune, les postes qui ont été les plus accessibles aux plus petits barèmes.

*Retrouvez les statistiques détaillées, commune par commune et école par école sur notre site dédié : <https://e-mouvement.snuipp.fr/13/statistiques>*

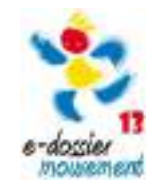

Lien vidéo :

### **Les repères du mouvement 2019** *Les circonscriptions hors Marseille*

Les tableaux suivants indiquent les barèmes minimum et maximum qui ont permis en 2019 d'obtenir des postes à titre définitif.

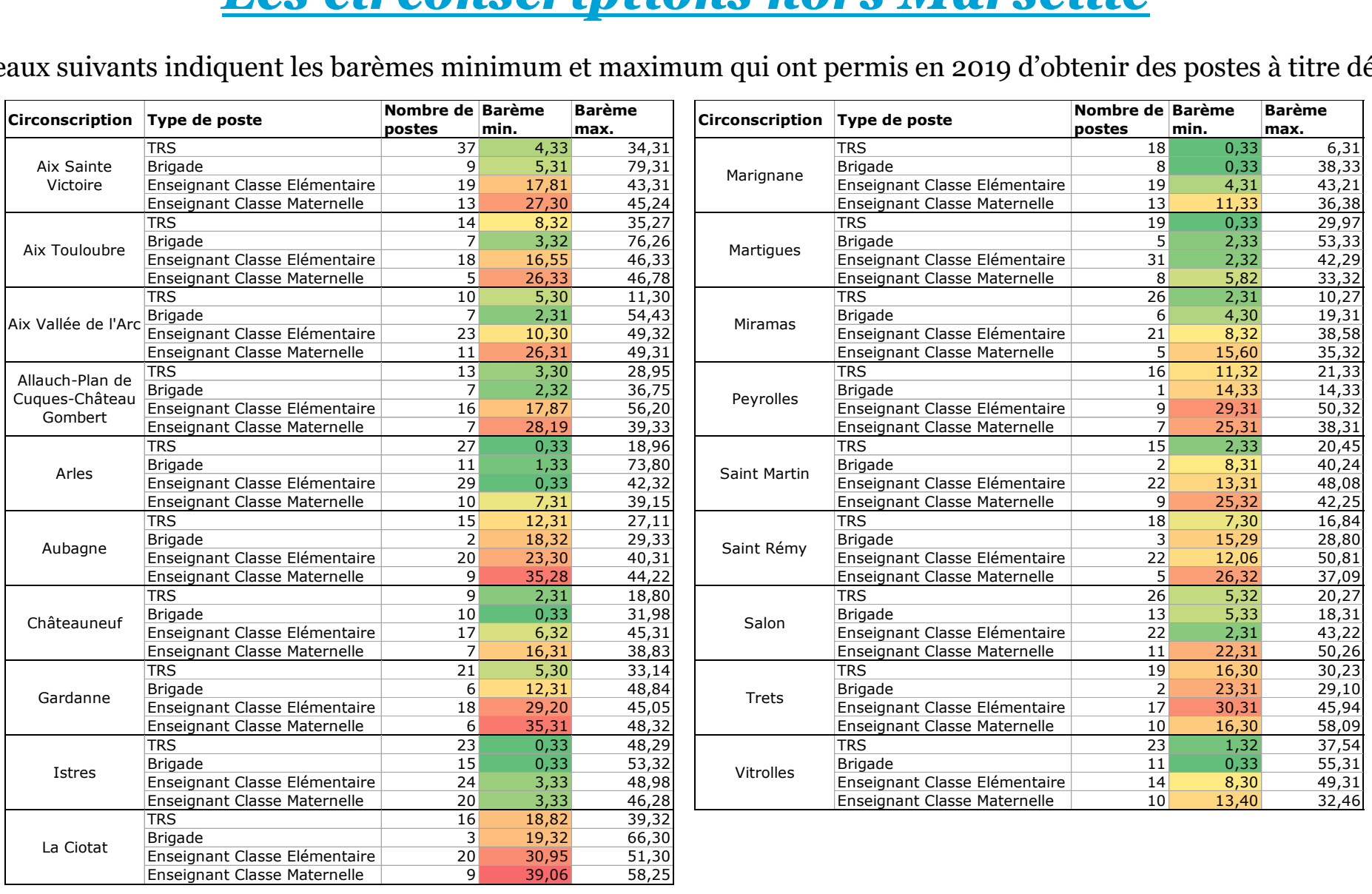

En vert et jaune, les postes qui ont été les plus accessibles aux plus petits barèmes.

*Retrouvez les statistiques détaillées, commune par commune et école par école sur notre site dédié : <https://e-mouvement.snuipp.fr/13/statistiques>*

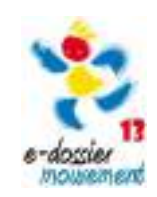

Lien vidéo :

# **Nos outils à votre disposition**

#### **Nos vidéos**

- Vidéo 1 [: Les types de postes](https://www.youtube.com/watch?v=cN4mztCDSbA&feature=youtu.be)
- Vidéo 2 [: Zoom sur les postes de TRS](https://www.youtube.com/watch?v=zsddrsvWWH0)
- Vidéo 3 [: Zoom sur les postes de brigades](https://www.youtube.com/watch?v=cHHKnwv1Zis)
- Vidéo 4 [: Le calcul du barème](https://www.youtube.com/watch?v=-Dzx2MFGG9M)
- Vidéo 5 [: Les règles générales](https://www.youtube.com/watch?v=CQzjWzHaXGY)
- Vidéo 6 [: Les stratégies pour les débuts de carrière](https://www.youtube.com/watch?v=VSHFV-y9fNM)
- Vidéo 7 : [La procédure de saisie des vœux](https://www.youtube.com/watch?v=DBmaS49obBc)

#### **Cartes interactives des écoles**

**[Marseille](https://goo.gl/maps/Vu339nQvTiWHjNKaA)** 

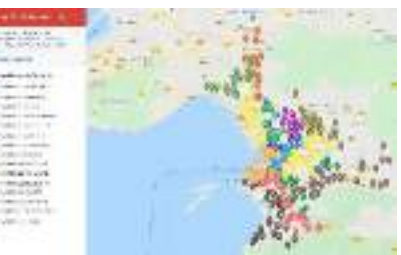

• [Hors Marseille](https://goo.gl/maps/eTqwbJ2mWFxNiqEx5)

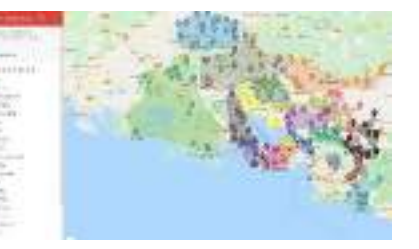

Notre **site e-mouvement** avec le calculateur de votre barème et toutes les statistiques 2019 :

[https://e-mouvement.snuipp.fr/13/](https://e-mouvement.snuipp.fr/13)

**Adhérez en ligne** pour nous soutenir et nous aider à vous représenter en [cliquant ici](https://adherer.snuipp.fr/13)

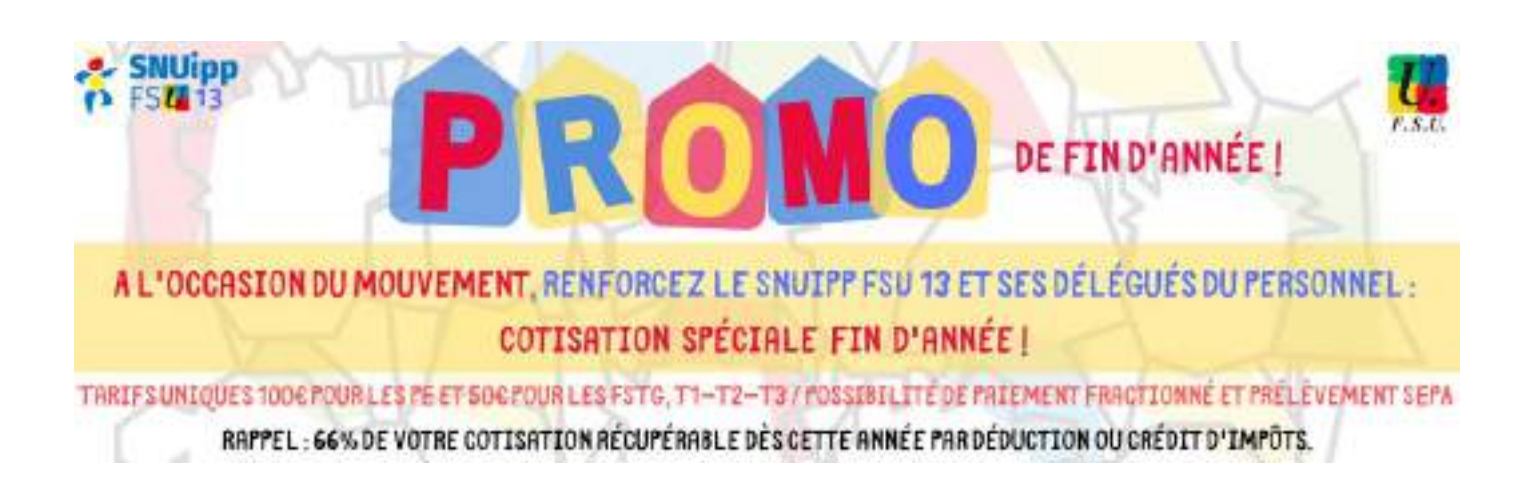